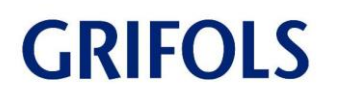

**A l'attention :**

- **- des Directeurs d'établissements de santé**
- **- des Correspondants de Réactovigilance**
- **- des Responsables de laboratoire**

Paris, le 29/06/2018,

## **Information Importante Produit**

Destiné aux utilisateurs de l'Erytra Eflexis V1.1 avec l'option de gestion des données démographiques et réutilisant les codes-barres échantillons

Ref : 200014559

Cher Client,

Grifols a reçu une réclamation indiquant que les données démographiques indiquées par le logiciel de l'Erytra Eflexis V1.1 pour un échantillon étaient erronées.

La cause de l'anomalie est une erreur logicielle de la version V1.1. Les investigations ont permis de conclure que l'anomalie ne pouvait se produire que lorsque deux échantillons partageaient le même numéro de code-barres.

Lorsque la situation se produit, l'automate Erytra Eflexis peut incorrectement assigner les données démographiques du premier patient aux résultats du second échantillon testé portant le même numéro de code-barres.

On observe que, lorsque l'automate Erytra Eflexis tente d'assigner les données démographiques à l'échantillon qui porte le numéro de code-barres réutilisé, cette tâche ne peut aboutir car le numéro de code-barres porte déjà les données démographiques du patient précédent.

Dans ce cas les analyses sont automatiquement annulées et ne sont pas lancées.

Quand l'utilisateur détecte que les analyses ne sont pas lancées, en recherchant le code-barres concerné dans la Feuille de Travail, les observations ci-dessous permettent de confirmer que l'échantillon n'est pas géré comme attendu :

- Les analyses associées à l'échantillon précédent apparaissent en violet avec le statut « Exporté ».
- Les analyses correspondant au nouvel échantillon ne sont pas programmées dans la file d'attente et apparaissent en blanc et non pas en rose dans la Feuille de Travail comme les autres analyses programmées.

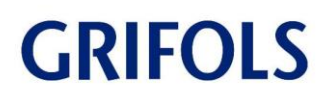

## **CONCLUSION**

La réutilisation de numéros de code-barres identiques pour des patients différents n'est pas recommandée.

La cause de l'anomalie a été identifiée et sera corrigée dans la prochaine version logicielle V1.2.0.

Un représentant de Grifols contactera votre site dès que possible pour organiser une visite afin de mettre en place la solution corrective lorsqu'elle sera disponible.

L'ANSM a été informée de ce courrier.

Pour toute question ou demande d'assistance relative à ce courrier vous pouvez contacter notre Hotline :

- Par téléphone au **04 42 54 44 05**
- Par mail à l'adresse sav-ih.gf@grifols.com

Afin de nous permettre de nous assurer de la bonne réception de ce courrier, nous vous remercions de nous renvoyer, sous 10 jours, le fax réponse ci-joint après l'avoir complété́.

Vous priant de nous excuser pour les désagréments occasionnés, nous restons à votre disposition pour tout renseignement complémentaire concernant cette réclamation, en rappelant la référence mentionnée en première page de ce courrier.

Veuillez agréer, Cher Client, l'expression de nos sincères salutations.

Laure SURIER Directeur Technique Grifols France

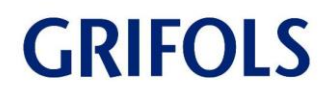

## **TÉLÉCOPIE RÉPONSE**

Veuillez retourner cette télécopie à : **GRIFOLS France**

 **À l'attention de Laure Surier Fax : 01 53 76 39 06**

**Objet : Anomalie Logiciel Erytra Eflexis V1.1 – Données démographiques Réf : 200014559**

**Merci de compléter les sections ci-après :**

**Nom et Adresse du laboratoire :**

…………………………………………………………………………………………………………… ………………………………………………………………………………………………………

**Cachet du laboratoire :**

J'ai bien pris connaissance des informations contenues dans la communication

Nom et Prénom : ……………………………………………………………

Signature :

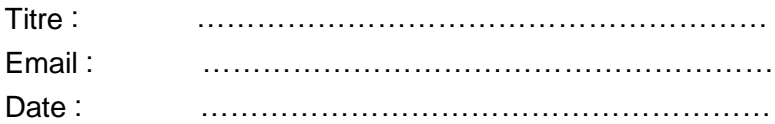